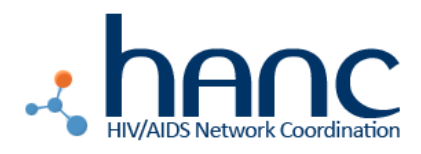

# MEMO

#### **Subject: Anemometer**

#### **Notes:**

Please be sure to also review the manufacturer's instructions when conducting the measurements below. Ensure the correct units are used for your particular device.

#### **Variables and Measurements:**

The only way to assess airflow is to measure it. There are four variables that must be measured or calculated:

- 1. V The volume of the room (i.e. Length\*Width\*Height)
- 2.  $Q$  The rate of air flow (using the anemometer)
- 3. R The radius of a round air duct or window
- 4. Y The cross-sectional area of the window, door, or air duct

#### **Units:**

Note: All calculations must use either imperial or metric units consistently. You cannot, for example, measure the room in cubic meters and the air flow in feet/min.

The variables above should utilize the following units:

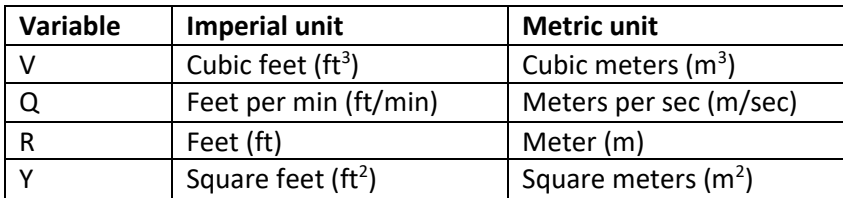

## **Formulas:**

*In order to calculate Y, the cross-sectional area of the window, door, or air duct, use the following equations:* 

For a round duct or window:

**Y = π\*R<sup>2</sup>**

Where  $π = 3.14159$ 

For a square or rectangular duct, window, or door:

**Y = L\*W**

Where  $L =$  length W = width

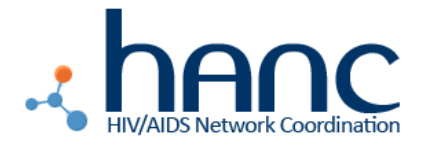

# **TB Lab Diagnostics Working Group**

*Once you have calculated Y, you should be able to calculate the amount of air flow through a single window, door, or air duct in cubic feet per minute (ft<sup>3</sup> /min) or cubic meters per second (m<sup>3</sup> /sec). This measurement is called CFM.* 

To calculate CFM, use the following formula:

**CFM = Q\*Y**

*Once you have calculated CFM, you should be able to calculate the air changes per hour for the entire room (ACH).* 

If you calculated CFM in  $\text{ft}^3/\text{min}$ , use the following formula to calculate ACH:

**ACH = 60\*CFM V**

If you calculated CFM in  $m^3$ /sec, use the following formula to calculate ACH:

**ACH = 3600\*CFM V**

If a room has multiple windows, doors, or air ducts, you can add their individual CFMs to the numerator of the equation as such:

**ACH = 60\*(CFM1 + CFM2) V**

Higher ACH values correspond to better ventilation.

## **Sample Calculation:**

 $V = 10$ ft \* 8ft \* 8ft = 640ft<sup>3</sup>

Q = 100ft/min out of a circular duct

 $R = 2$ ft

 $Y = 3.14159 * (2 \text{ft})^2 = 12.57 \text{ ft}^2$ 

 $CFM = 100ft/min * 12.56ft<sup>2</sup> = 1257ft<sup>3</sup>/min$ 

ACH = 60\*1257ft<sup>3</sup> /min = **1.96 ACH**  $640ft<sup>3</sup>$ 

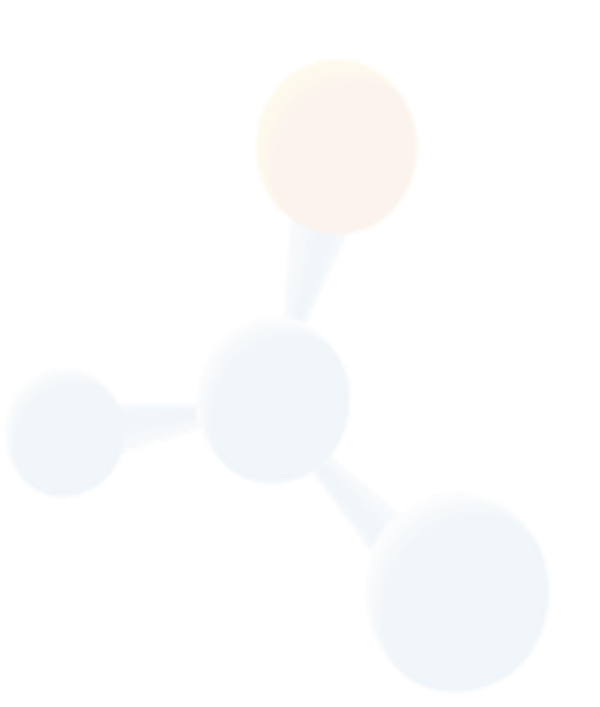